## Job Aid

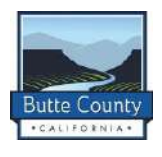

**Animal Documentation Lead**

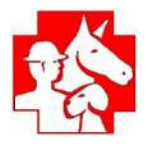

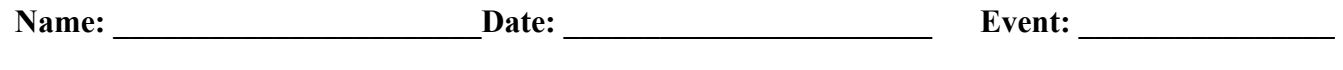

**\* Use one Job Aid per shift. Document all details in the Tasks (Pending) and Notes Section. Completed Job Aid will be reviewed with new volunteer at Transfer of Duties. Copy will be placed in dedicated Animal Documentation - Tote on site for future reference.**

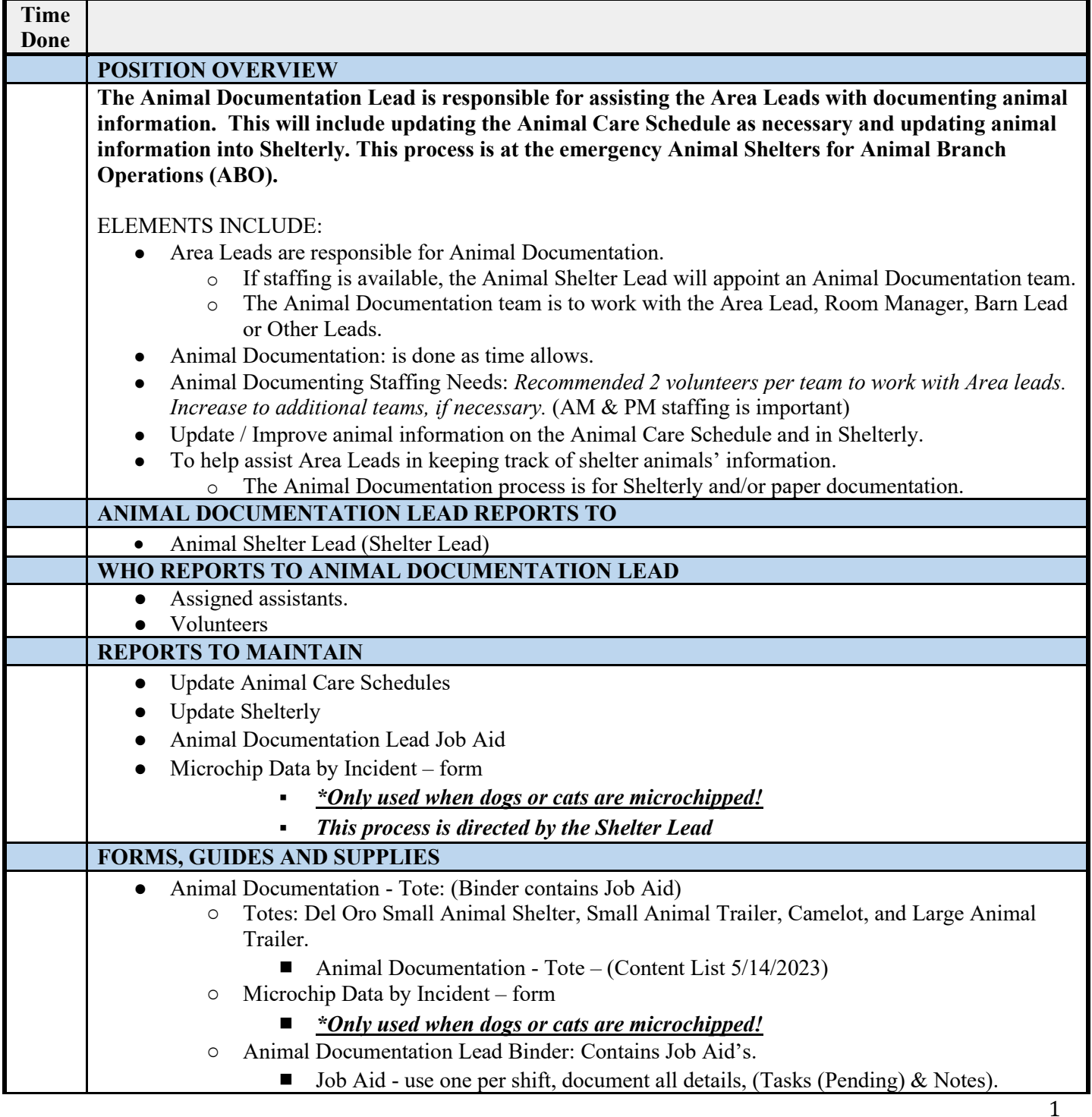

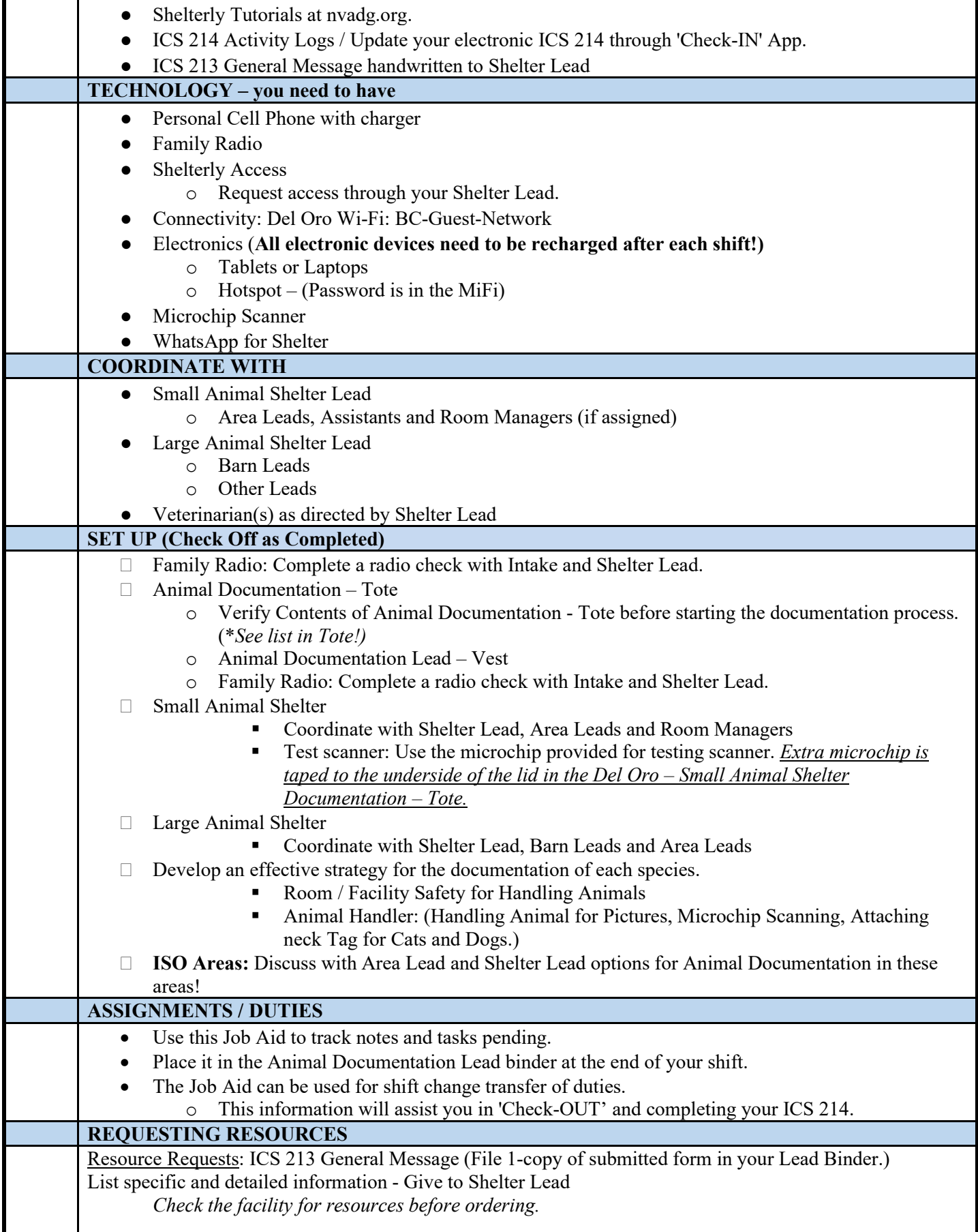

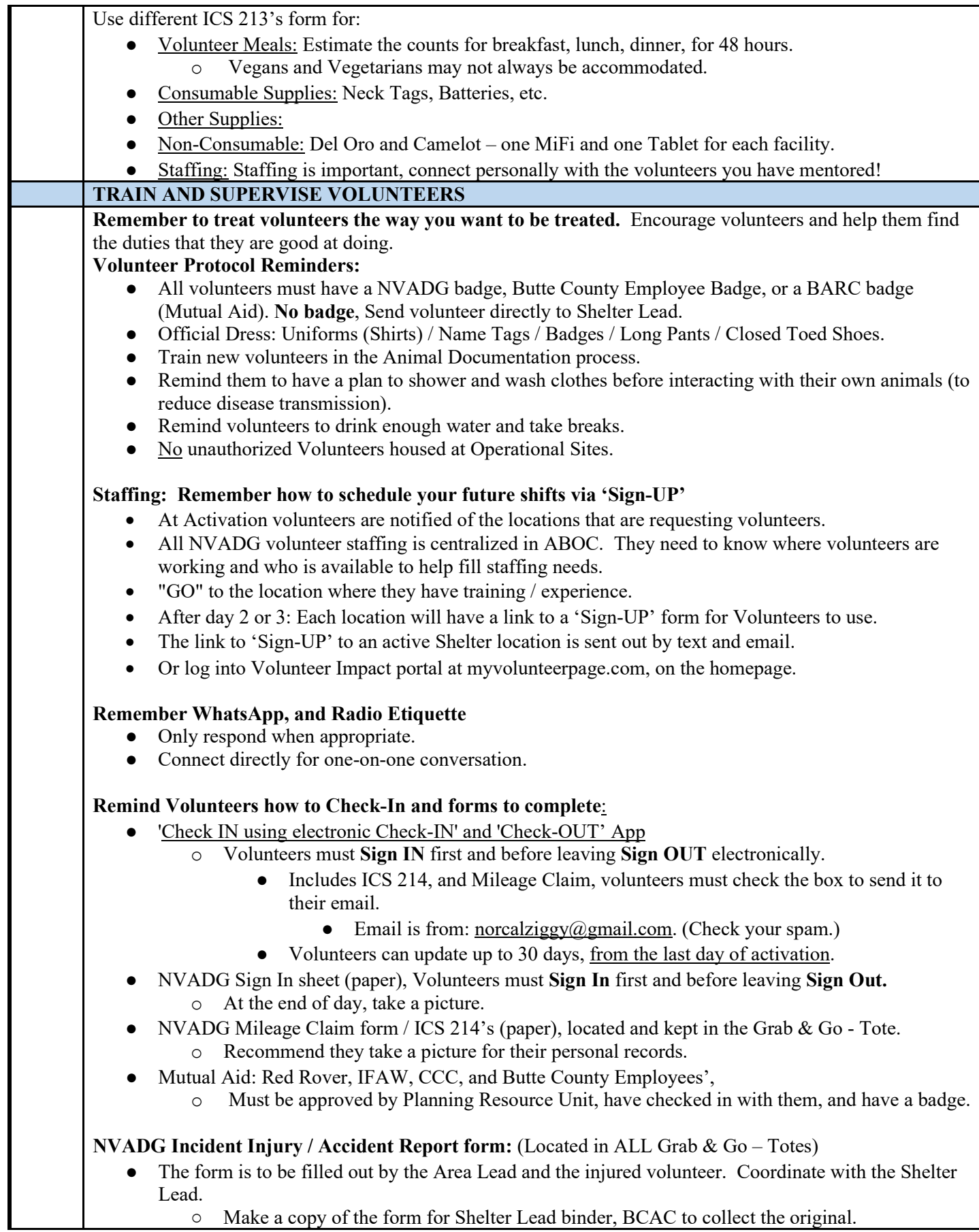

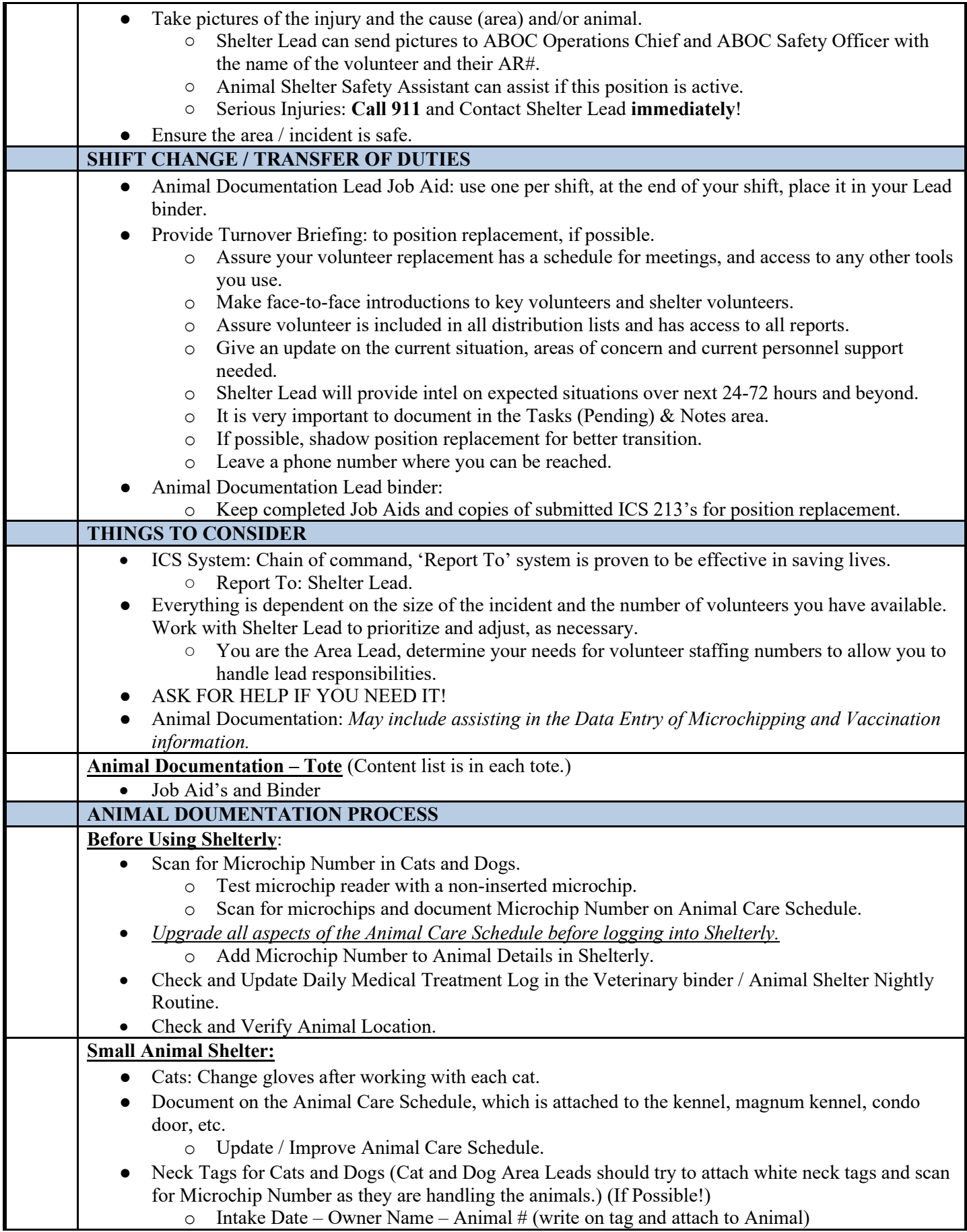

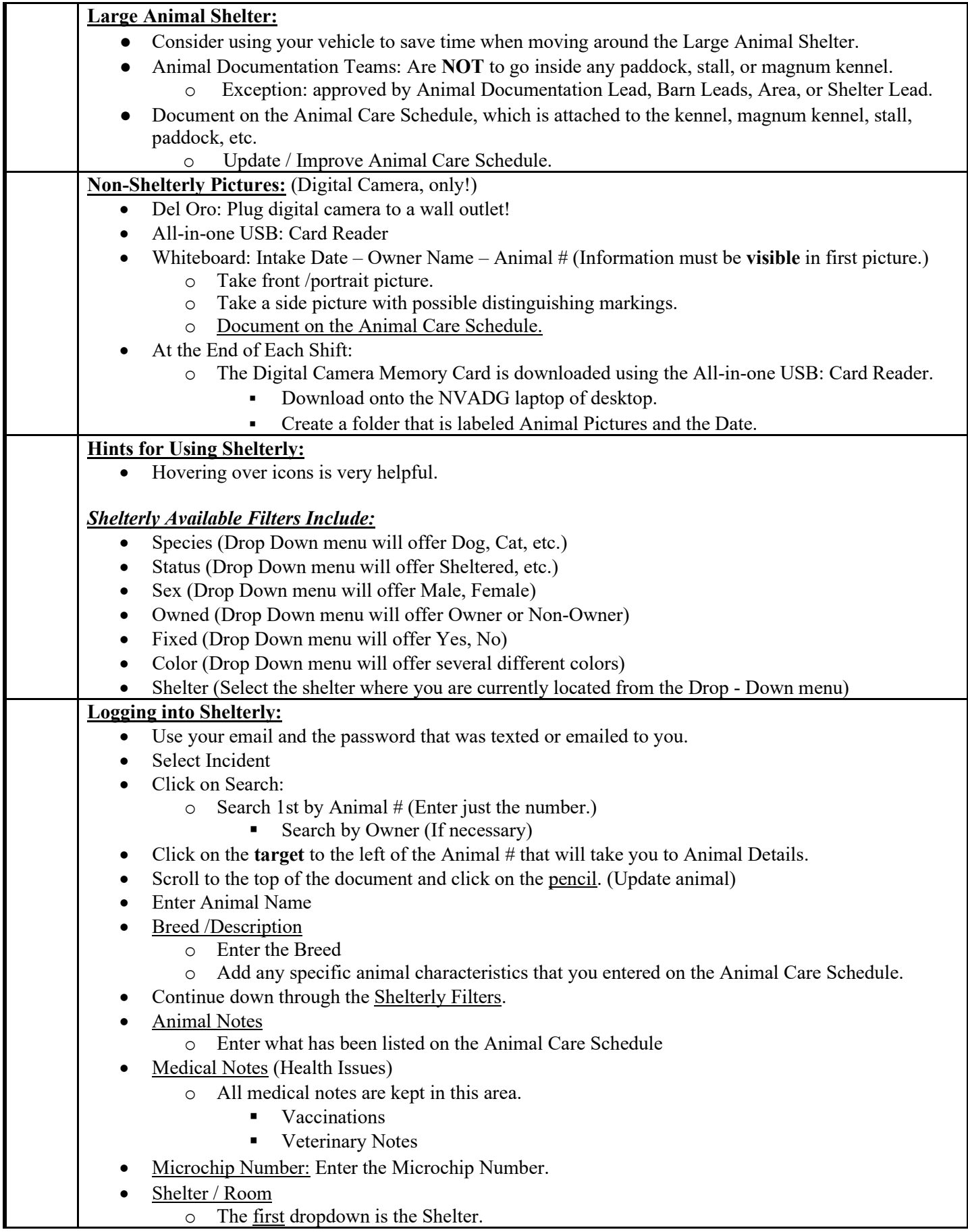

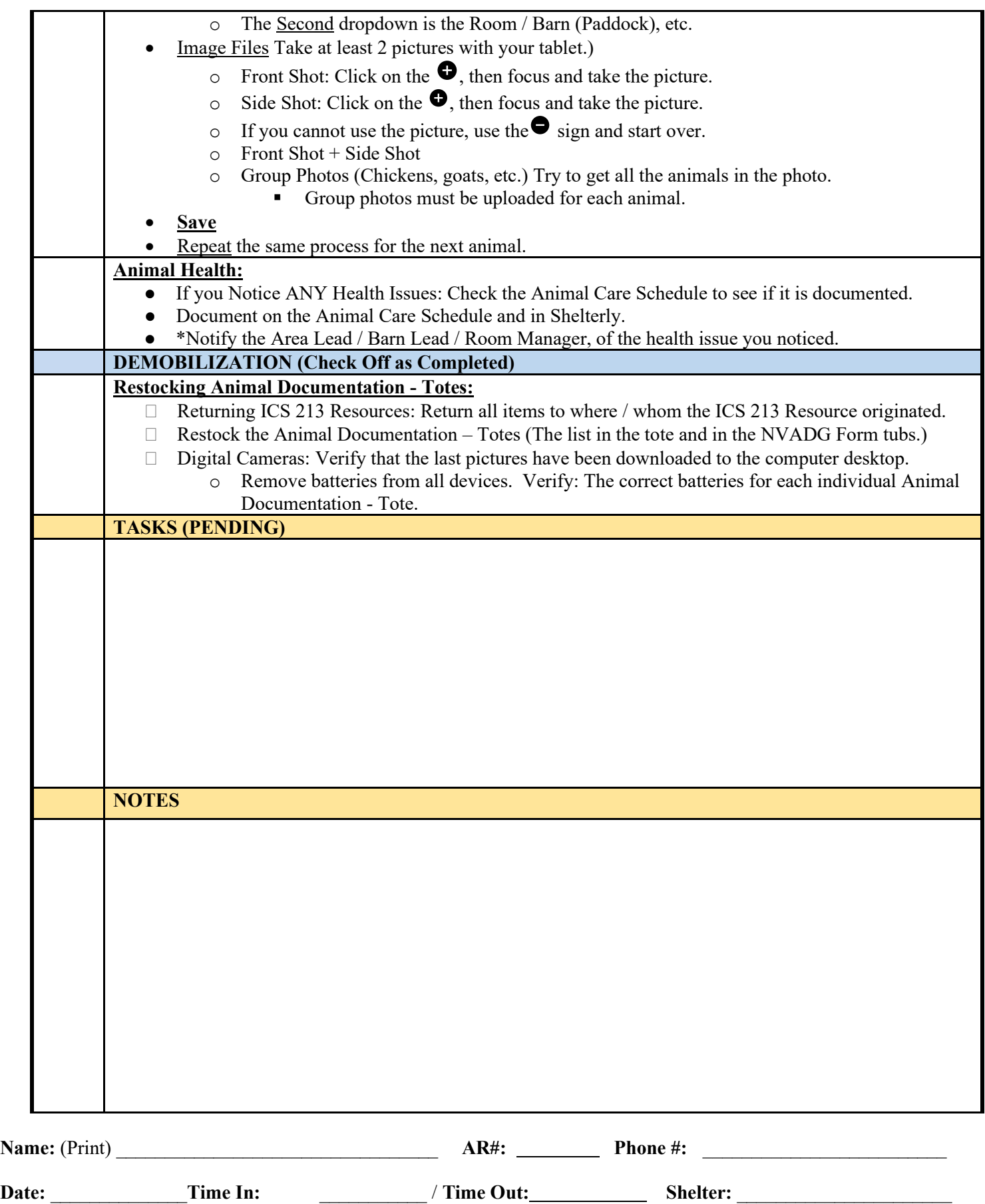